## Verifying Java Programs with KeY

Wolfgang Schreiner Wolfgang.Schreiner@risc.jku.at

Research Institute for Symbolic Computation (RISC)
Johannes Kepler University, Linz, Austria
http://www.risc.jku.at

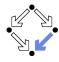

Wolfgang Schreiner http://www.risc.jku.at

1/19

#### The KeY Tool

http://www.key-project.org

- KeY: environment for verification of JavaCard programs.
  - Subset of Java for smartcard applications and embedded systems.
  - Universities of Karlsruhe, Koblenz, Chalmers, 1998–
    - Beckert et al: "Deductive Software Verification The KeY Book: From Theory to Practice", Springer, 2016.
    - "Chapter 16: Formal Verification with KeY: A Tutorial"
- Specification languages: OCL and JML.
  - Original: OCL (Object Constraint Language), part of UML standard.
  - Later added: JML (Java Modeling Language).
- Logical framework: Dynamic Logic (DL).
  - Successor/generalization of Hoare Logic.
  - Integrated prover with interfaces to external decision procedures.
    - Z3, CVC4, <u>CVC5</u>.

Now only JML is supported as a specification language.

**Verifying Java Programs** 

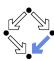

- Extended static checking of Java programs:
  - Even if no error is reported, a program may violate its specification.
    - Unsound calculus for verifying while loops.
  - Even correct programs may trigger error reports:
    - Incomplete calculus for verifying while loops.
    - Incomplete calculus in automatic decision procedure (Simplify).
- Verification of Java programs:
  - Sound verification calculus.
    - Not unfolding of loops, but loop reasoning based on invariants.
    - Loop invariants must be typically provided by user.
  - Automatic generation of verification conditions.
    - From JML-annotated Java program, proof obligations are derived.
  - Human-guided proofs of these conditions (using a proof assistant).
    - Simple conditions automatically proved by automatic procedure.

We will now deal with an integrated environment for this purpose.

The same trees and trees are trees are parposed.

Wolfgang Schreiner http://www.risc.jku.at

### **Dynamic Logic**

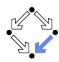

2/19

Further development of Hoare Logic to a modal logic.

- Hoare logic: two separate kinds of statements.
  - Formulas P, Q constraining program states.
  - Hoare triples  $\{P\}C\{Q\}$  constraining state transitions.
- Dynamic logic: single kind of statement.

Predicate logic formulas extended by two kinds of modalities.

- $[C]Q (\Leftrightarrow \neg \langle C \rangle \neg Q)$ 
  - $lue{}$  Every state that can be reached by the execution of C satisfies Q.
  - The statement is trivially true, if *C* does not terminate.
- - There exists some state that can be reached by the execution of C and that satisfies Q.
  - The statement is only true, if *C* terminates.

States and state transitions can be described by DL formulas.

Wolfgang Schreiner http://www.risc.jku.at 3/19 Wolfgang Schreiner http://www.risc.jku.at 4/19

## **Dynamic Logic versus Hoare Logic**

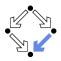

Hoare triple  $\{P\}C\{Q\}$  can be expressed as a DL formula.

- Partial correctness interpretation:  $P \Rightarrow [C]Q$ 
  - If *P* holds in the current state and the execution of *C* reaches another state, then *Q* holds in that state.
  - **Equivalent** to the partial correctness interpretation of  $\{P\}C\{Q\}$ .
- Total correctness interpretation:  $P \Rightarrow \langle C \rangle Q$ 
  - If *P* holds in the current state, then there exists another state that can be reached by the execution of *C* in which *Q* holds.
  - If C is deterministic, there exists at most one such state; then equivalent to the total correctness interpretation of  $\{P\}C\{Q\}$ .

For deterministic programs, the interpretations coincide.

# Advantages of Dynamic Logic

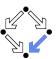

Modal formulas can also occur in the context of quantifiers.

- Hoare Logic:  $\{x = a\}$  y:=x\*x  $\{x = a \land y = a^2\}$ 
  - Use of free mathematical variable *a* to denote the "old" value of *x*.
- Dynamic logic:  $\forall a : x = a \Rightarrow [y := x * x] \ x = a \land y = a^2$ 
  - Quantifiers can be used to restrict the scopes of mathematical variables across state transitions.

Set of DL formulas is closed under the usual logical operations.

Wolfgang Schreiner

http://www.risc.jku.at

5/19 Wolfgang Schreiner

http://www.risc.jku.at

6/19

### A Calculus for Dynamic Logic

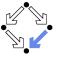

■ A core language of commands (non-deterministic):

X := T ... assignment  $C_1; C_2$  ... sequential composition  $C_1 \cup C_2$  ... non-deterministic choice  $C^*$  ... iteration (zero or more times) F? ... test (blocks if F is false)

■ A high-level language of commands (deterministic):

 $\begin{array}{lll} \textbf{skip} & = & \text{true?} \\ \textbf{abort} & = & \text{false?} \\ X := T & & & & \\ C_1; C_2 & & & & \\ \textbf{if } F \textbf{ then } C_1 \textbf{ else } C_2 & = & (F?; C_1) \cup ((\neg F)?; C_2) \\ \textbf{if } F \textbf{ then } C & = & (F?; C) \cup (\neg F)? \\ \textbf{while } F \textbf{ do } C & = & (F?; C)^*; (\neg F)? \end{array}$ 

A calculus is defined for dynamic logic with the core command language.

# A Calculus for Dynamic Logic

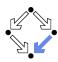

- Basic rules:
  - Rules for predicate logic extended by general rules for modalities.
- Command-related rules:

$$\frac{\Gamma \vdash [C_1][C_2]F}{\Gamma \vdash [C_1; C_2]F}$$

$$\frac{\Gamma \vdash [C_1]F \quad \Gamma \vdash [C_2]F}{\Gamma \vdash [C_1 \cup C_2]F}$$

$$\frac{\Gamma \vdash F \Rightarrow [C]F}{\Gamma \vdash F \Rightarrow [C^*]F}$$

$$\frac{\Gamma \vdash F \Rightarrow G}{\Gamma \vdash [F?]G}$$

From these, Hoare-like rules for the high-level language can be derived.

## **Objects and Updates**

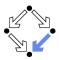

Calculus has to deal with the pointer semantics of Java objects.

- Aliasing: two variables o, o' may refer to the same object.
  - Field assignment o.a := T may also affect the value of o'.a.
- Update formulas:  $\{o.a \leftarrow T\}F$ 
  - Truth value of F in state after the assignment o.a := T.
- Field assignment rule:

$$\frac{\Gamma \vdash \{o.a \leftarrow T\}F}{\Gamma \vdash [o.a := T]F}$$

Field access rule:

$$\frac{\Gamma, o = o' \vdash F(T) \quad \Gamma, o \neq o' \vdash F(o'.a)}{\Gamma \vdash \{o.a \leftarrow T\}F(o'.a)}$$

- Case distinction depending on whether o and o' refer to same object.
- Only applied as last resort (after all other rules of the calculus).

Considerable complication of verifications.

Wolfgang Schreiner http://www.risc.jku.at 9/19

# A Simple Example

Wolfgang Schreiner

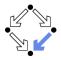

11/19

 $File/Load\ Example/Getting\ Started/Sum\ and\ Max$ 

```
class SumAndMax {
                                              /*@ loop_invariant
                                                0 0 <= k && k <= a.length
  int sum; int max;
  /*@ requires (\forall int i;
                                                @ && (\forall int i:
    0 0 <= i && i < a.length; 0 <= a[i]); 0</pre>
                                                       0 <= i && i < k; a[i] <= max)</pre>
   @ assignable sum, max;
                                                0 &  (k == 0 ==> max == 0)
                                                @ && (k > 0 ==> (\exists int i:
    @ ensures (\forall int i:
        0 <= i && i < a.length; a[i] <= max); @</pre>
                                                        0 <= i && i < k; max == a[i]))</pre>
    @ ensures (a.length > 0 ==>
                                                0 && sum == (\sum int i;
        (\exists int i;
                                                        0 <= i && i< k; a[i])</pre>
          0 <= i && i < a.length;</pre>
                                                @ && sum <= k * max:
          max == a[i]));
                                                @ assignable sum, max;
    @ ensures sum == (\sum int i:
                                                @ decreases a.length - k;
        0 <= i && i < a.length; a[i]);</pre>
   @ ensures sum <= a.length * max;</pre>
                                              while (k < a.length) {</pre>
                                                if (max < a[k]) max = a[k];
  void sumAndMax(int[] a) {
                                                sum += a[k];
    sum = 0;
                                                k++;
    max = 0;
                                              } } }
    int k = 0;
```

http://www.risc.jku.at

#### The KeY Prover

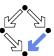

> KeY &

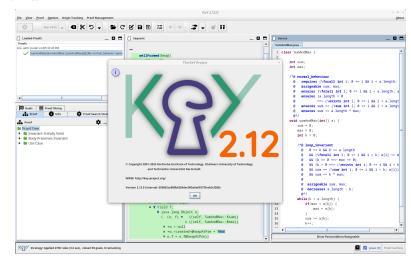

Wolfgang Schreiner http://www.risc.jku.at 10/19

# A Simple Example (Contd)

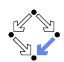

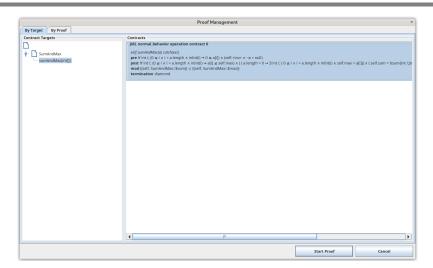

Generate the proof obligations and choose one for verification.

Wolfgang Schreiner http://www.risc.jku.at 12/19

## A Simple Example (Contd'2)

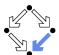

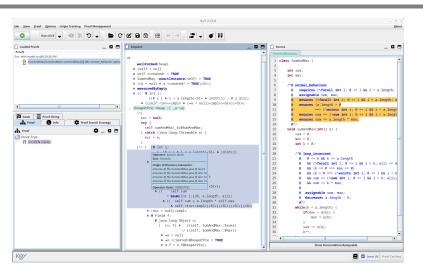

The proof obligation in Dynamic Logic.

Wolfgang Schreiner http://www.risc.jku.at

13/19

15/19

# A Simple Example (Contd'4)

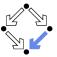

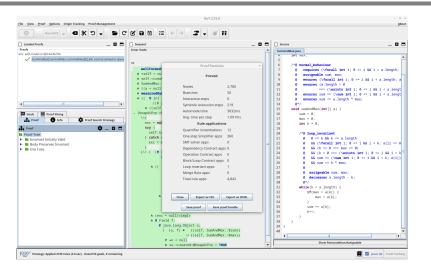

The proof runs through automatically.

Wolfgang Schreiner http://www.risc.jku.at

# A Simple Example (Contd'3)

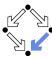

```
wellFormed(heap)
  & (( \forall int i;
          ((0 <= i & i < a.length) & inInt(i) -> 0 <= a[i])
      & ((self 25.<inv> & (!a = null)))))
-> {heapAtPre_0:=heap || _a:=a}
    \<{
        exc_25=null;try {
          self_25.sumAndMax(_a)@SumAndMax;
        } catch (java.lang.Throwable e) { exc_25=e; }
      }\> ( (\forall int i;
                ( (0 <= i & i < a.length) & inInt(i) -> a[i] <= self_25.max)
           & (( ( a.length > 0
                  -> \exists int i;
                       (( (0 <= i & i < a.length) & inInt(i) & self_25.max = a[i])))
               & (( self_25.sum = javaCastInt(bsum{int i;}(0, a.length, a[i]))
                  & (( self_25.sum <= javaMulInt(a.length, self_25.max)
                      & self_25.<inv>)))))))
           & (exc_25 = null)
           & \forall Field f;
               \forall java.lang.Object o;
                 ( (o, f) \in
                                 {(self_25, SumAndMax::$sum)}
                              \cup {(self_25, SumAndMax::$max)}
                  | !o = null
                 & !o.<created>@heapAtPre_0 = TRUE
                  | o.f = o.f@heapAtPre_0))
```

Press button "Start/stop automated proof search" (green arrow).

Wolfgang Schreiner http://www.risc.jku.at

14/19

16/19

#### **Linear Search**

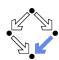

```
/*@ requires a != null;
 @ assignable \nothing;
 @ ensures
      (\result == -1 &&
        (\forall int j; 0 <= j && j < a.length; a[j] != x)) ||
     (0 <= \result && \result < a.length && a[\result] == x &&
        (\forall int j; 0 <= j && j < \result; a[j] != x));
public static int search(int[] a, int x) {
 int n = a.length; int i = 0; int r = -1;
 /*@ loop_invariant
   0 a != null && n == a.length && 0 <= i && i <= n &&</pre>
      (\forall int j; 0 <= j && j < i; a[j] != x) &&
   0 (r == -1 \mid | (r == i \&\& i < n \&\& a[r] == x));
   @ decreases r == -1 ? n-i : 0;
   @ assignable r, i; // required by KeY, not legal JML
 while (r == -1 \&\& i < n) {
    if (a[i] == x) r = i; else i = i+1;
 return r;
}
```

Wolfgang Schreiner http://www.risc.jku.at

# Linear Search (Contd)

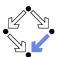

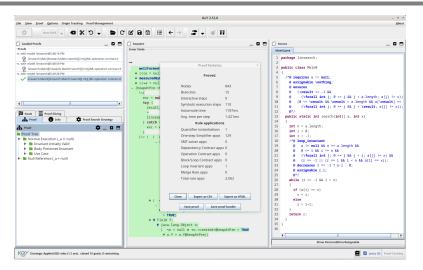

Also this verification is completed automatically.

Wolfgang Schreiner http://www.risc.jku.at 17/19

### Summary

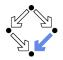

- Various academic approaches to verifying Java(Card) programs.
  - Jack: http://www-sop.inria.fr/everest/soft/Jack/jack.html
  - Jive: http://www.pm.inf.ethz.ch/research/jive
  - Mobius: http://kindsoftware.com/products/opensource/Mobius/
- Do not yet scale to verification of full Java applications.
  - General language/program model is too complex.
  - Simplifying assumptions about program may be made.
  - Possibly only special properties may be verified.
- Nevertheless very helpful for reasoning on Java in the small.
  - Much beyond Hoare calculus on programs in toy languages.
  - Probably all examples in this course can be solved automatically by the use of the KeY prover and its integrated SMT solvers.
- Enforce clearer understanding of language features.
  - Perhaps constructs with complex reasoning are not a good idea...

In a not too distant future, customers might demand that some critical code is shipped with formal certificates (correctness proofs)...

Wolfgang Schreiner http://www.risc.jku.at 19/19

#### **Proof Structure**

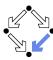

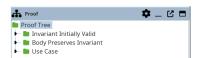

- Multiple conditions (Taclet option "javaLoopTreatment::teaching"):
  - Invariant Initially Valid.
  - Body Preserves Invariant.
  - Use Case (on loop exit, invariant implies postcondition).
- If proof fails, elaborate which part causes trouble and potentially correct program, specification, loop annotations.

For a successful proof, in general multiple iterations of automatic proof search (button "Start") and invocation of separate SMT solvers required (button "Run CVC5").

Wolfgang Schreiner http://www.risc.jku.at 18/19